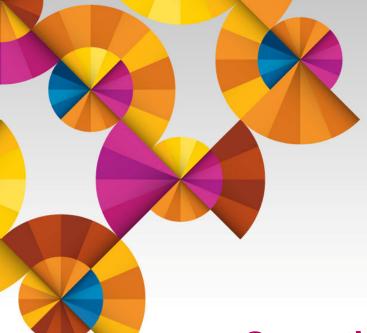

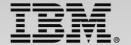

# **Operation Decision Manager for z/OS: Where applications are transformed**

Speaker Name and Title

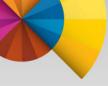

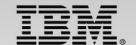

#### **Abstract**

Are you looking for more agility to adapt your application to business changing conditions? Are you being asked to make your business policies more transparent? Would you like to make your mainframe applications more relevant to your organization without giving up control?

- •Learn how adoption of IBM Operational Decision Manager can address these questions while enabling flexibility throughout the entire enterprise. During this session you while learn how:
- •Business policy rules are enabling automation of frequently occurring decisions in your z/OS applications
- •Application owners can provide better visibility of the business policy embedded in their systems
- •Business policies can be changed quickly and accurately as the marketplace changes
- •Business policies can be shared and reused across your entire organization and channels

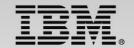

**Business Decisions are Everywhere** 

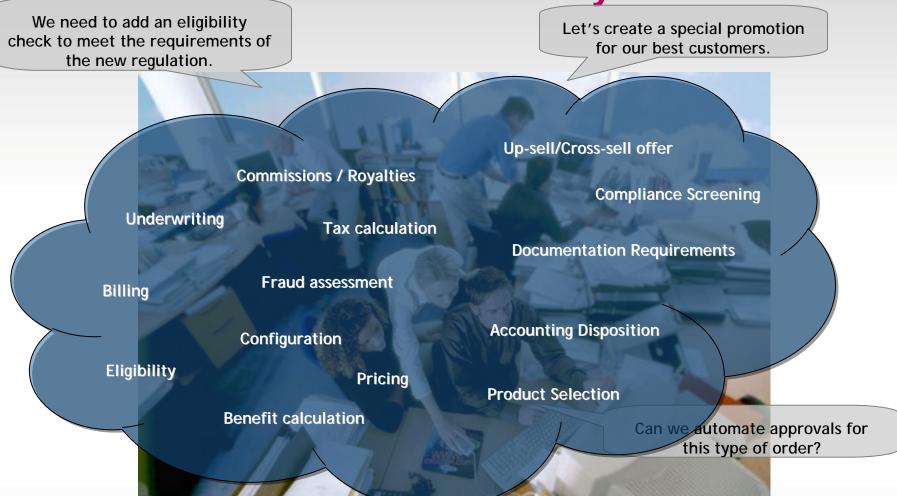

**And They Change Frequently** 

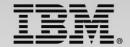

#### **Externalize Decisions from Applications into Rules**

Manage decision logic independently from applications

Without Decision Management

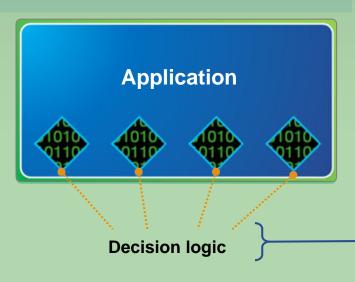

- With Decision Management
  - **Application**

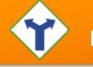

**Business Rules** 

- Rules written in software code cannot be read by business people
- Hard coded rules are difficult to change
- Rules intertwined within applications cannot be reused by other systems

- Natural language rules can be easily read
- Externalized rules are easy to change
- Centralized rules enable reuse and consistency

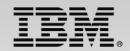

## Manage Decisions at the Speed of Business

Major system updates are not required for decision logic changes

**Application** requests response Customer searches for a price Insured members submit claims Determine Brokers make trades pricing & bundling **Business Rules** Approve filed claim Why Decisions Change? **Decision Logic** Detect fraudulent Grow customer base trades Increase customer satisfaction Comply with regulatory changes **Business Rule Updates** New pricing promotion (monthly) Updated claims policies (quarterly)

Tightened regulations on trading (annually)

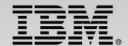

## **Redefined Application Change Cycle**

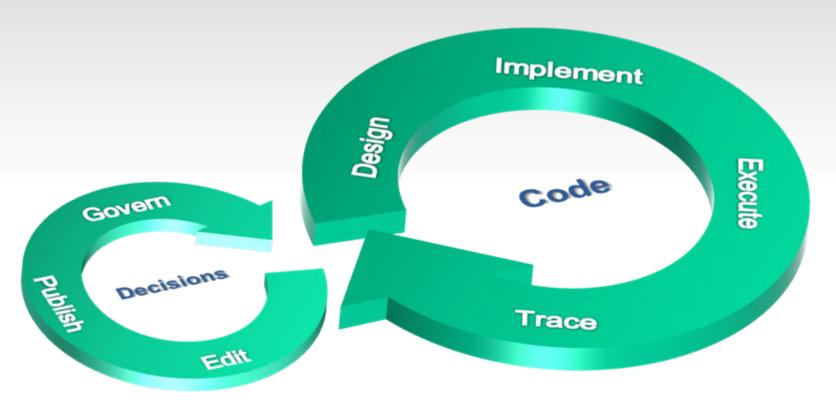

Business - IT

Decisions / Policies

Days / Weeks

DeveloperFunctions / Tasks / FlowWeeks / Months

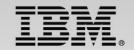

## Separate Application and Rule Lifecycles

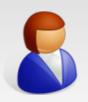

Application Developer

Application Development

Business Rule Management

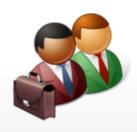

**Business & IT** 

Functions / Tasks / Flow changes in Weeks / Months

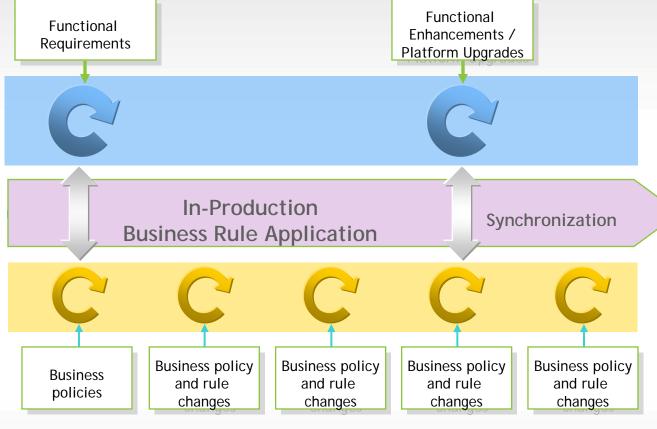

Decisions / Policies Changes in Days / Weeks

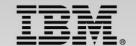

## What does ODM bring to z/OS?

#### Challenges for Most z Clients

- 1. Consolidation, Isolation, Extension or Extinction of application portfolio
- 2. Be able to react to increasing variety and volume of change requests
- 3. Sharing business rules across platforms & channels
- 4. Ensuring seamless business experience in migration/application evolution

#### Benefits of the ODM Approach

- ✓ Cost savings
  - Shorter change cycle, without increased business risk
  - Rule engine processing is zAAP eligible
  - Improved agility
    - Improved Time to Market
    - Manage business decisions in natural language
    - Decouple development and business decision change lifecycles
  - Single version of the Truth
    - Consolidated and shared expression of business policy
  - Maintainable with a Center of Competency model
    - **Incremental Adoption** 
      - Deploy decision methodology one decision at a time
      - Focus on decisions that need to change often & quickly
      - Expand adoption of "market validated" decisions

# IBM Operational Decision Manager 8.5.1

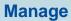

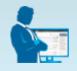

**Event Widgets Space** 

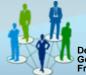

Decision Governance Framework

**Business Console Enterprise Console** 

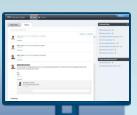

Govern

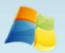

Rule Solutions for

**Decision Artifacts** 

Repository

**Access and Control** 

**Decision Center** 

Versioned

**Assets** 

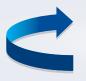

Visibility
Collaboration
Governance

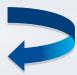

#### **Decision Server**

**Connectors** 

**Decision Execution** 

**Decision Monitoring** 

Web Services - API - GUI - Execution REST API

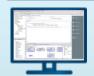

Rule Designer Event Designer

--

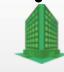

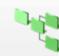

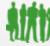

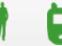

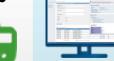

**Decision Server Console** 

**Monitor** 

Design

POS Enterprise Application

BPM

CRM

Mobile

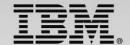

## IBM Operational Decision Manager Runtime support

Leverage a wide range of platforms to meet the varying needs of enterprise architectures

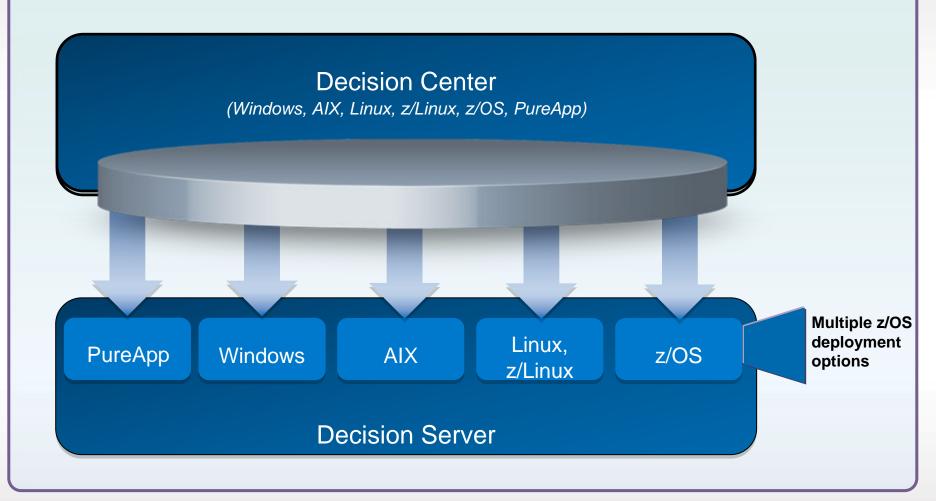

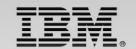

## **ODM** Brings the IT and Business World together

#### Business Object Model

#### Rule Vocabulary

#### Business Rule Language

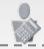

Developer

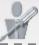

IT / Business

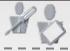

Rule Developer / Business User

01 CUST

05 NAME

05 AGE

**05 NUMACCIDENTS** 

05 RISKLEVEL

#### "customer"

- the name of ...
- the birthday of ...
- the number of accidents of ...
- the ... is a high risk driver

Rule: High risk driver

if

the birthday of customer is after 12/9/1975 and the number of accidents of customer is at least

then

set the customer as a high risk driver

- Automatic generation of the rule vocabulary.
- Comprehensive industry focused business terms to define its data and associated actions.
- Localizable vocabulary

#### "client"

- le nom du ...
- l'anniversaire du ...
- Le nombre d'accidents du ...
- le ... est un conducteur à risque ...

Règle: Conducteur à risque

si

L'anniversaire du client est après le 12/9/1975 et

le nombre d'accident du client est au moins 3

alors

Classer le client comme conducteur à risque

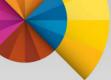

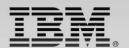

#### **Rule and Event Designer**

Comprehensive technical environment

#### Design

- Rules and events business objects
- Vocabularies
- Projects structure and organization
- Rule Templates

#### **Test**

- Step by step debugging
- Value inspectors
- Test and simulation suites
- Completeness reports

#### **Configure**

Business environment (Decision Center)

#### **Deploy**

Rules and events projects to their respective execution environments

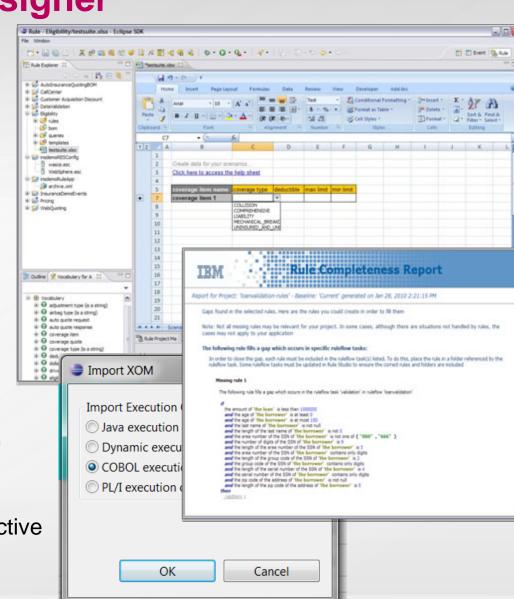

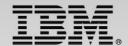

#### **Decision Tables**

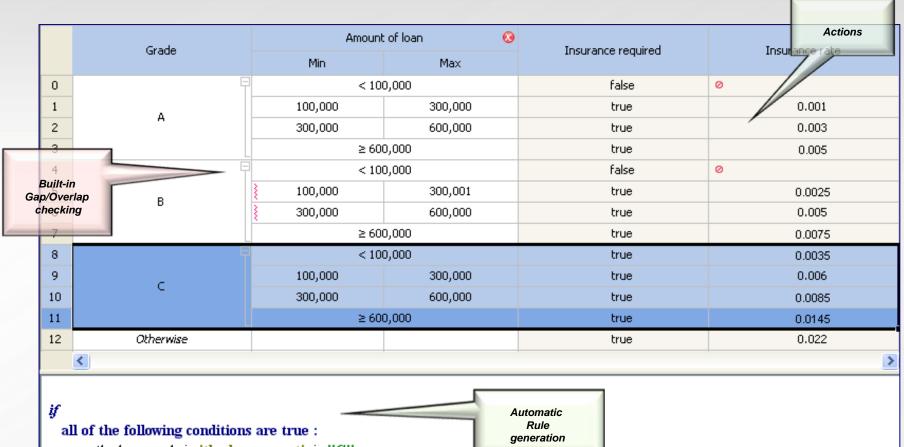

- the loan grade in 'the loan report' is "C"
- the amount of 'the loan' is at least 600000 ,

#### then

set insurance required in 'the loan report' to true; set the insurance rate in 'the loan report' to 0.0145;

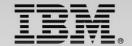

## Rule Authoring: Visual Decision Flow

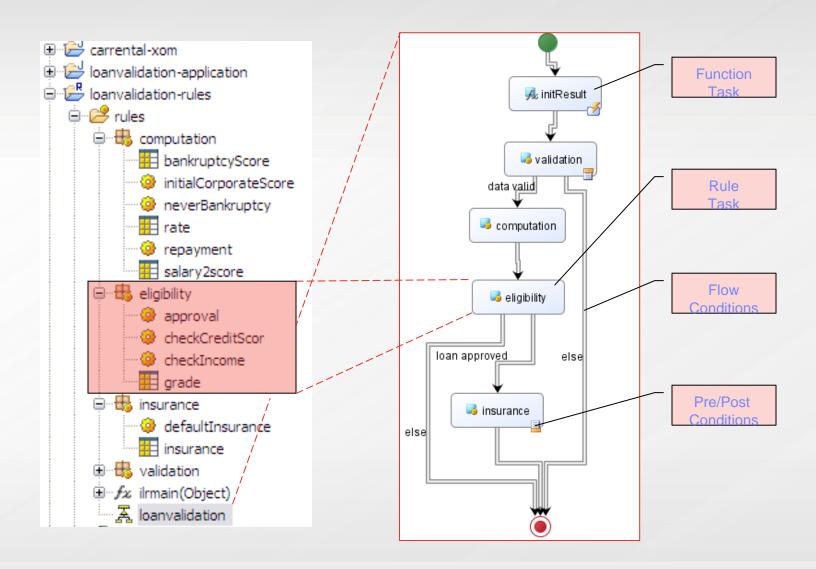

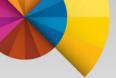

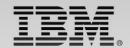

#### **Decision Center - Enterprise Console**

Web-based Event and Rule Maintenance

- Access rule artifacts concurrently without conflict or delay
- Represent complex policies using rule overrides and hierarchies
- Take control of very large rulebases with Smart Views, easy search and reporting
- Get automatic notification of potential rule conflicts, redundancies
- See where rules are used across projects using queries
- Hot-deploy rule and event changes in minutes
- Secure, integrated with enterprise security facility including single sign-on
- Multiple release management supporting diff and merge

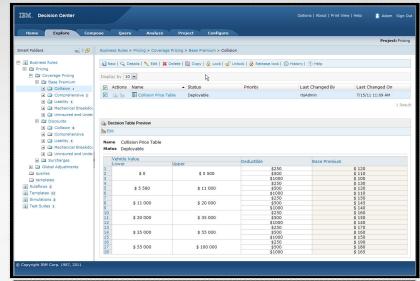

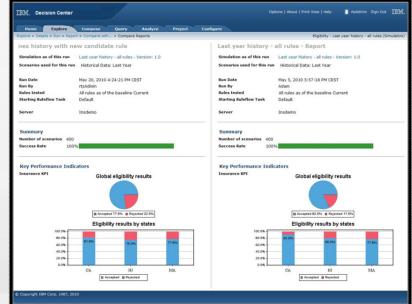

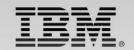

#### **Decision Center – Business Console**

Social Medial Style Collaboration

- Built-in Decision Governance Framework methodology
- Maintain awareness across the team
- Ensure automatic notifications of changes
- Ensure team collaboration

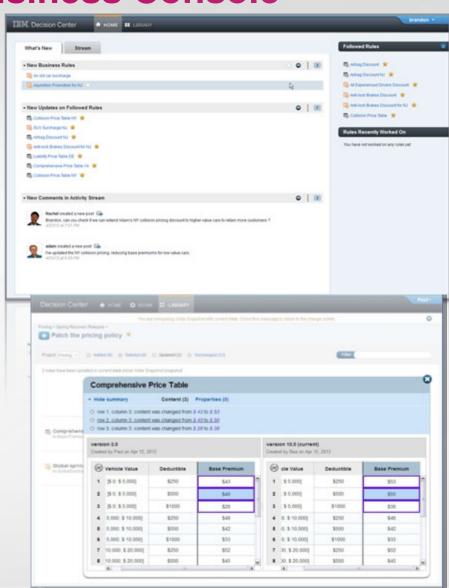

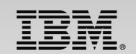

#### **Decision Governance Framework**

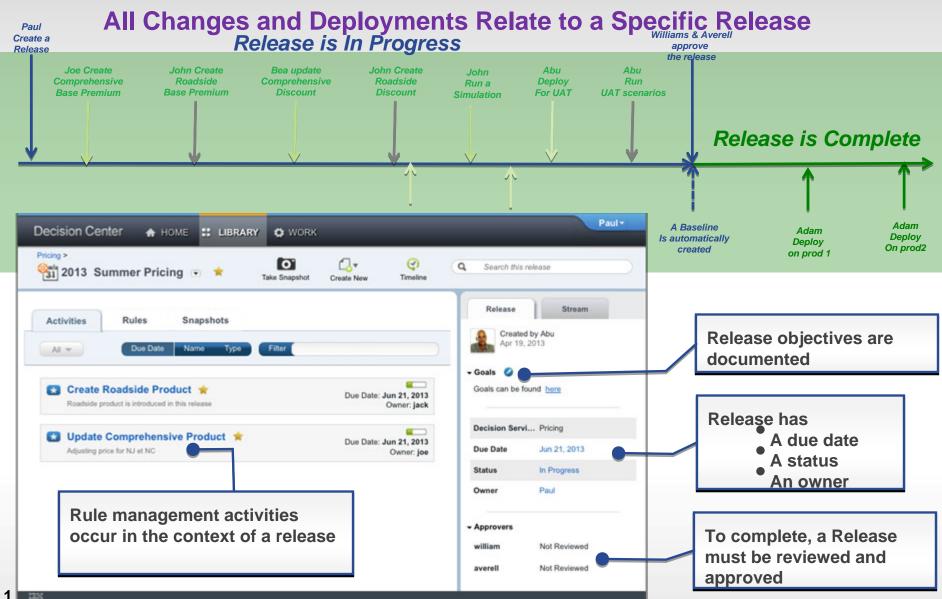

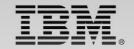

#### **Extended Rule Authoring Experience**

- Direct access to MS editing
- Ruleflow editing thru Word
- Automatic synchronization
- Automatic lock of edited elements

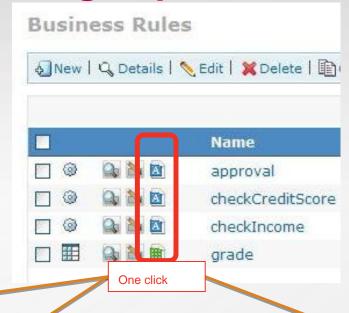

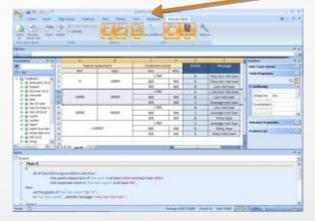

Decision Table in MS Excel

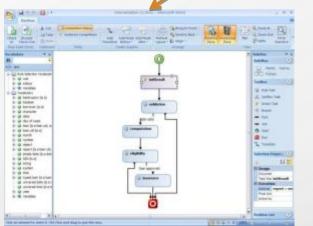

| Compared to the control of the control of the con

Action rules in MS Word

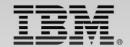

## **Testing and Simulation**

- The feature formally know as Decision Validation Services
- Functionality Overview
  - Out-of-the-box ruleset testing in Decision Center
  - Business impact simulation in Decision Center
  - Scenario configuration and customization in Rule Studio
  - Audit Decision Warehouse in Rule Execution Server

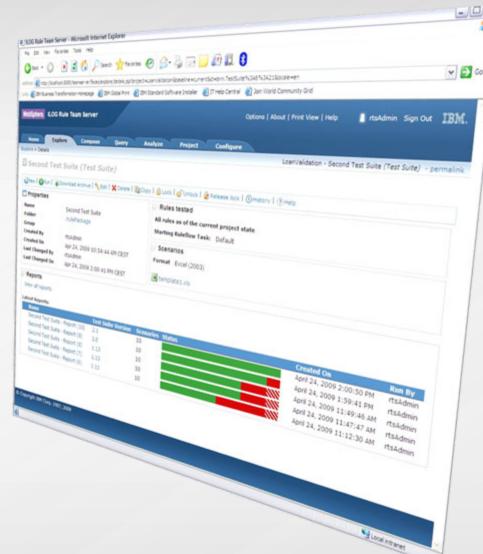

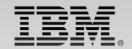

#### **Simulation Capabilities**

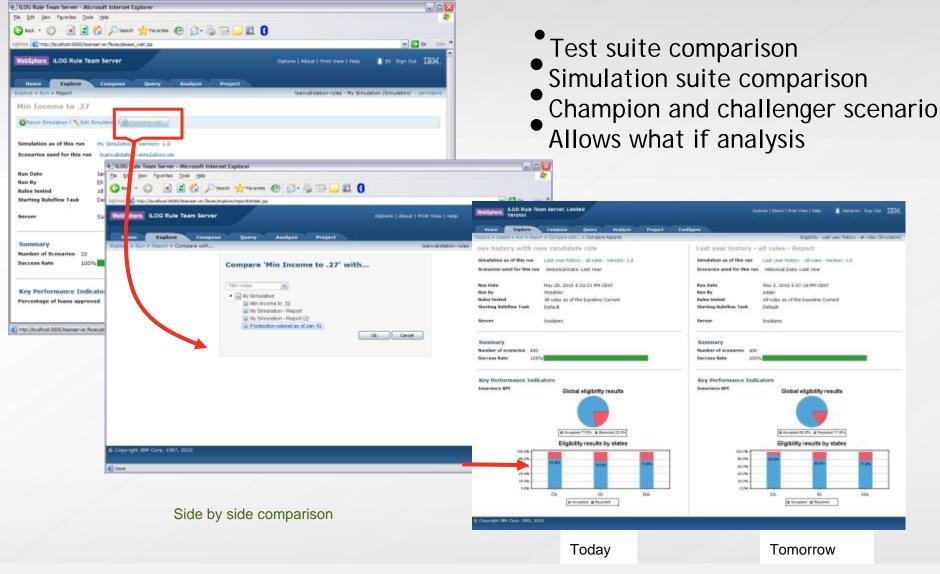

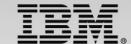

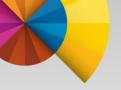

# Rule Execution Server Options on z/OS

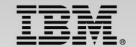

## **Decision Server Runtime Options**

- Decisions can be invoked from existing CICS, batch and IMS applications
- Runtime support for COBOL and PL/I data types
- Flexible runtime deployment to fit any z/OS environment:
  - Deployed on WebSphere Application Server for z/OS
  - Deployed standalone to z/OS
  - Deployed in CICS TS 4.2 and above JVMServer environment

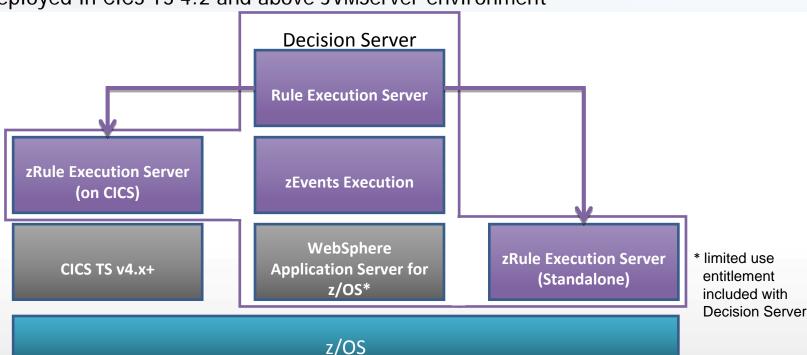

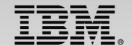

# Starting from a COBOL copybook or PL/I Include

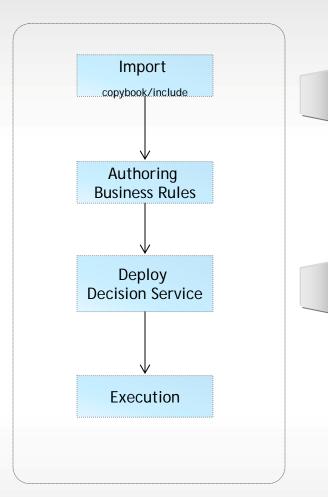

#### Scenario

- Existing application containing business rules
- Data model defined in COBOL copybook or PL/Linclude file
- Use ODM to modernize the business policy

#### **Benefits**

- Modernize business policies in ODM
- Rules can be invoked 'naturally' from existing application
- Business policy/rule lifecycle detached from application lifecycle

Note: The PL/I Include to XOM tooling is not available until V8.5

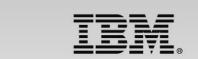

#### Rule Authoring COBOL & PL/I -> XOM

- Support Enterprise COBOL & PL/I
- Java is created from the copybook or include structure
  - Java XOM & Java code to marshal between COBOL or PL/I <-> Java
  - 01 level structures mapped to class in BOM
- Redefines statements supported
  - Select which redefines structure to import

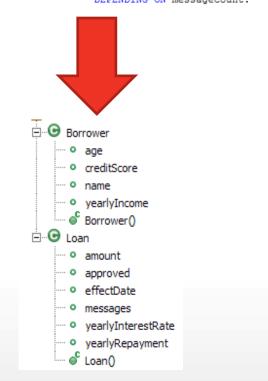

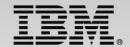

## **Starting With an Existing Java Project**

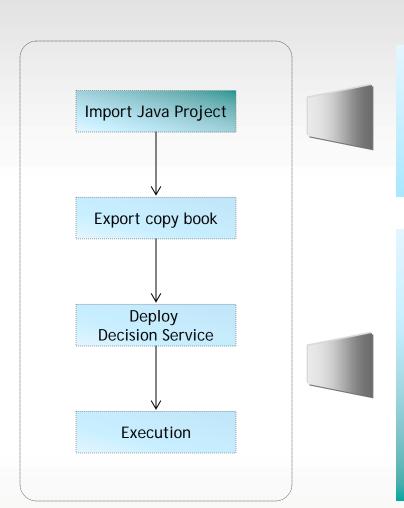

#### Scenario

- Existing Rule projects exist that are currently in use on distributed platforms
- Concurrent execution of rules required on z/OS from COBOL applications

#### **Benefits**

- Consistent decision rules where ever executed
- Rules can be invoked 'naturally' from existing applications on all platforms
- Enables central rule management across
   System z and distributed execution
- Business policy/rule lifecycle detached from application lifecycle

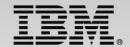

## **Decision Invocation Options on z/OS**

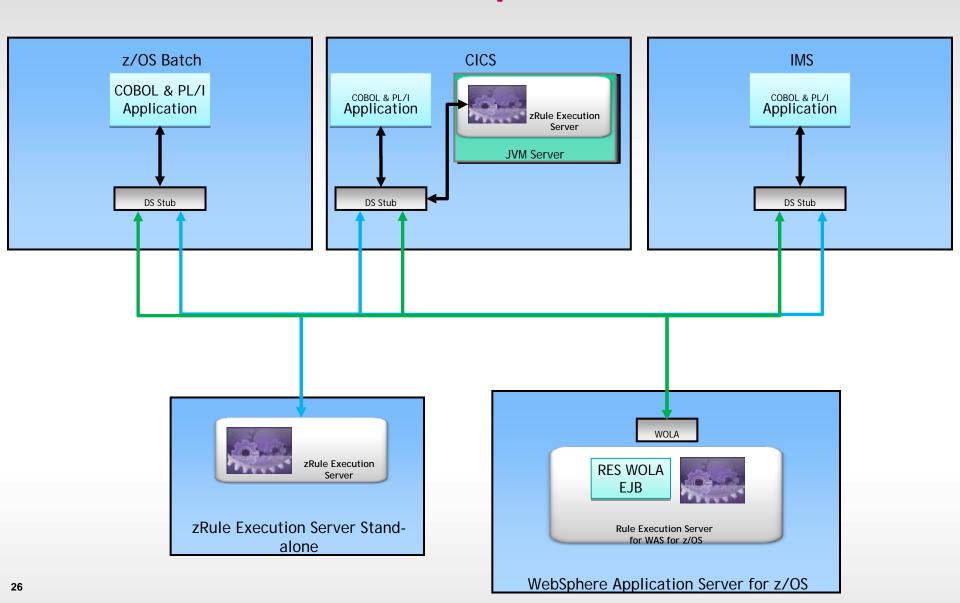

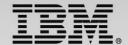

#### zRule Execution Server - Stand Alone

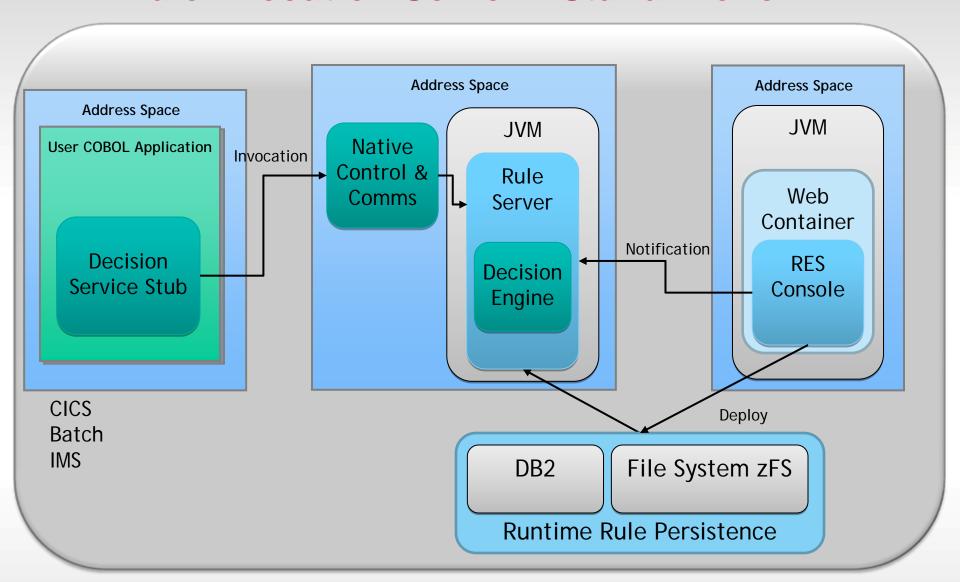

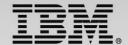

#### zRule Execution Server for z/OS - CICS 4.2 & 5.1

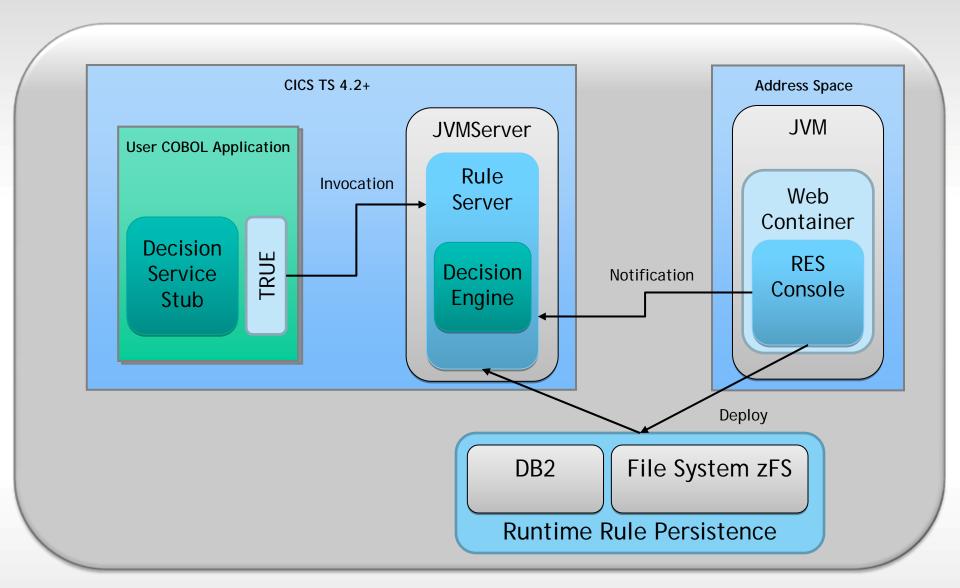

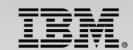

## **CICS** Rule-Owning Regions (ROR)

- A CICS rule-owning region allows centrally hosted rules to be called by multiple CICS regions
- The rule-owning region hosts a zRule Execution Server for z/OS instance that runs locally in the CICS JVM server.
- The application-owning region uses a CICS Distributed Program Link (DPL) to run rules in a rule-owning region
- CICS DPL supports the ability for CICS to work load balance by having multiple rule-owning regions

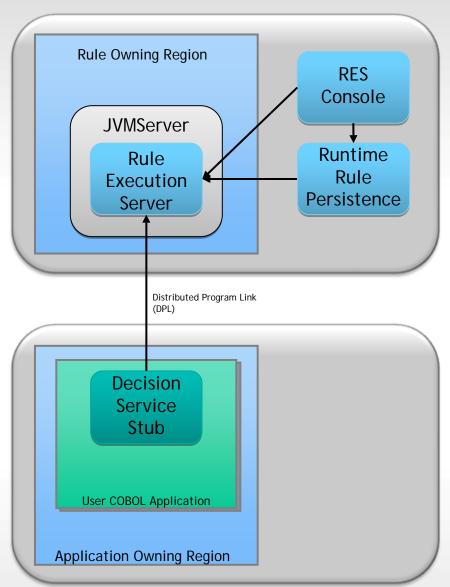

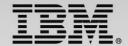

#### zRule Execution Server for z/OS for WAS on z/OS

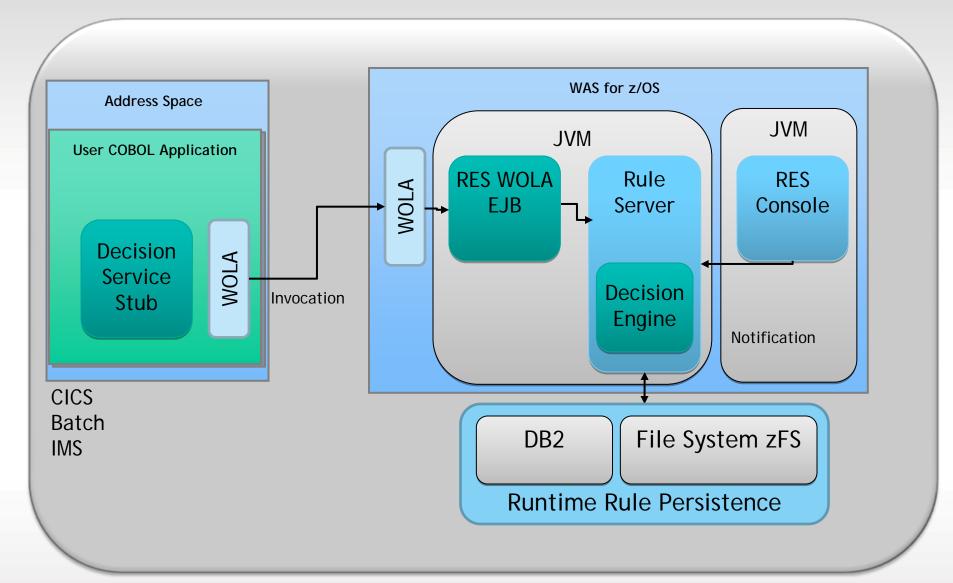

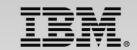

## **New Decision Engine Support**

#### Increased Performance

- More transactions per seconds (up to +60% for very big projects)
- Reduced ruleset loading time (up to 17 times)

#### Enhanced Scalability

- Ability to better leverage technical resources
- Decisions can now involve thousands of rules with confidence and performance

#### Reduced Consumption

- Requires less memory even for big rulesets
- Up to 30 times less memory required in very large decisions

#### Compatibility

- Decision Engine is compatible with existing rulesets
- Classical rule engine remains the default execution engine

Disclaimer: All figures measured during IBM internal benchmarks made on June 2013 comparing v8.0 legacy engine with the new v8.5.1 Decision Engine installed on similar configurations. Figures are for information purpose only and are not contractual.

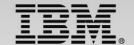

## **Decision Engine z/OS Performance Highlights**

- zRES Stand Alone
  - The examples have shown throughput increased 103% 348%
- zRES memory requirement significantly reduced
  - The examples have shown all performance benchmarks were able to run in 32MB heap
- zRES on CICS
  - The examples have shown throughput increased 25% 253%
- In test runs we have achieved 27,424 rule invocations per second
  - 4 CPU EC12 (500 rule ruleset, using fastpath algorithm)

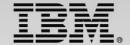

## **Decision Engine z/OS Performance Highlights**

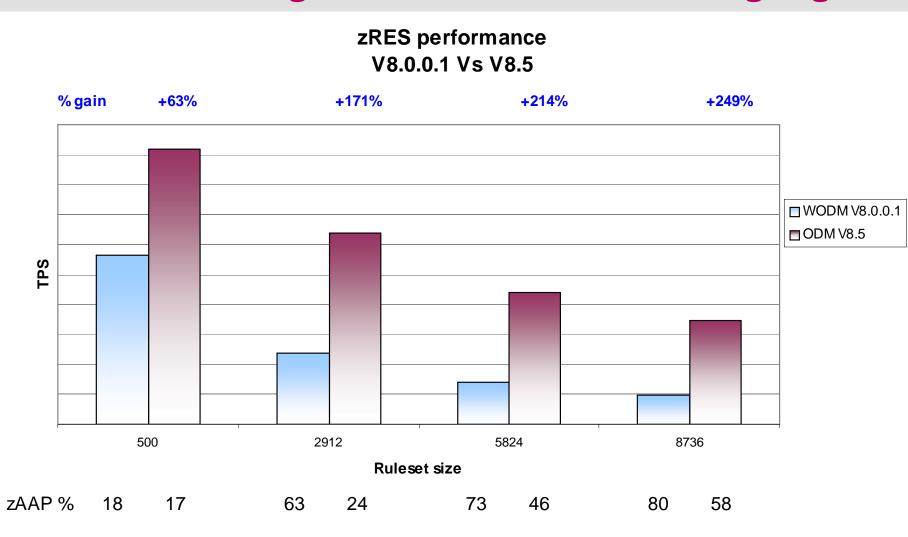

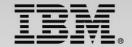

## **Decision Engine z/OS Performance Highlights**

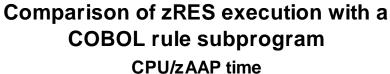

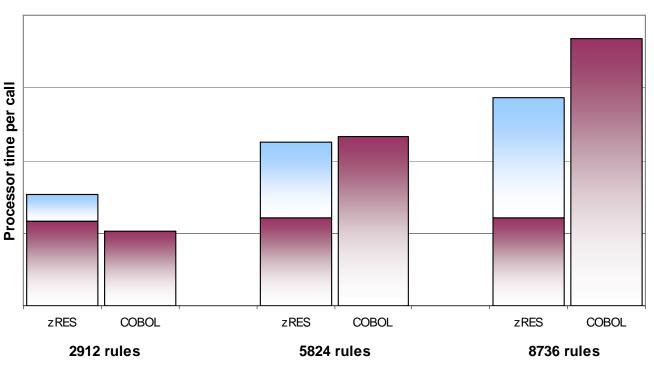

□zAAP time
□CPU time

Ruleset size

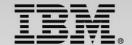

## **Decision Engine Feature Comparison**

|                                                        | Supported Features     |                              |                              |
|--------------------------------------------------------|------------------------|------------------------------|------------------------------|
|                                                        | Rule Classic<br>Engine | Decision<br>Engine<br>v8.0.1 | Decision<br>Engine<br>v8.5.1 |
| Available for zRES stand alone and CICS deployments    | ✓                      | ✓                            | ✓                            |
| Available for RES in WebSphere AS for z/OS deployments | ✓                      |                              | ✓                            |
| Develop Rule Projects in Rule Designer                 | ✓                      | ✓                            | ✓                            |
| Testing and simulation support                         | ✓                      | *                            | *                            |
| Support for Web Service invocation (HTDS & MTDS)       | ✓                      |                              | ✓                            |
| Integration with Decision Center business tooling      | ✓                      |                              | ✓                            |
| Build and deploy rulesets from Decision Center         | ✓                      |                              | ✓                            |
| Decision Warehousing rule auditing support             | ✓                      |                              | ✓                            |
| Remote and local debugging of ruleset execution        | ✓                      |                              | ✓                            |
| Full support for low level programming in native IRL   | ✓                      |                              |                              |

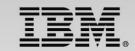

## **Monitoring Decision Execution**

- Decisions monitoring can be enabled all z/OS environments including:
  - zRule Execution Server stand alone deployments
  - zRule Execution Servers deployed in a CICS TS Environment
  - Rule Execution Servers deployed in a WebSphere Application Server for z/OS
- Usage records written as standard z/OS SMF 120 subtype 100 records
- Can be used to track
  - Number of times a particular decision is invoked
  - Total number of rules fired for a particular decision

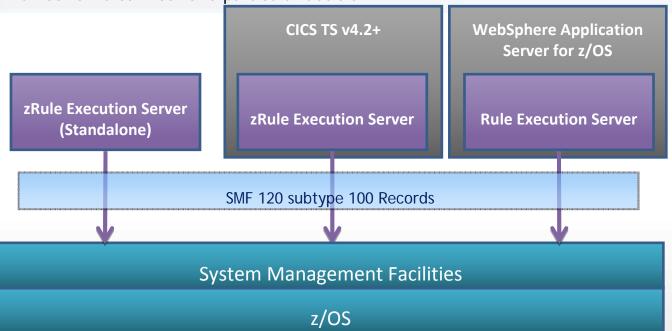

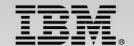

# ODM execution data – SMF 120 Subtype 100 structure

- Each record contains
  - Standard SMF Header
  - ODM Header
  - Zero to many Execution Segments Records
- Execution segment record contains data collected for each decision defined by a unique ruleset path
  - E.g. /MiniLoanDemoRuleApp/1.0/MiniLoanDemo/2.0

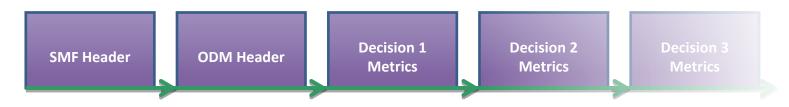

- The SMF record structures are provided as a sample with ODM 8.5.1
  - ++HBRHLQ++.SHBRXLCH(HBRSMF)

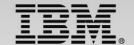

### **Execution Segment Layout**

- One segment is created for each unique ruleset path
  - Decision must have been invoked during the interval
- Contains
  - The unique ruleset path that identifies the decision
  - The number of times the decision has been successfully

```
typedef struct {
    uint32_t RULEXNUM; /* Ruleset successful execution count */
    uint32_t RULEXBAD; /* Ruleset failed execution count */
    uint32_t RULEXFSUM; /* Ruleset sum of fired rules */
    char RULEXPATH[256]; /* Ruleset execution path */
} HBRSMF120ST100RecordExec;
```

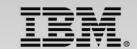

## **Printing ODM Execution Data**

- ODM 8.5.1 provides a sample utility for printing the SMF 120 subtype 100 records
- Sample source for the utility
  - ++HBRHLQ++.SHBRXLCS(HBRSMFP)
  - ++HBRHLQ++.SHBRXLCH(HBRSMF)
- Sample JCL to run the utility
  - ++HBRHLQ++.SHBRJCL(HBRSMFP)

```
***********
 SMFRecordHeader *
SMF120RTY = 120
SMF120SID = MVGA
                                    SMF Header
SMF120STY = 100
SMF120HDV = 1
SMF120HD0 = 36
SMF120HDL = 140
SMF120HDN = 1
 HBRSMF120ST100RecordHeader *
*********
SMF120VER = 8.5.1.0
SMF120XUL = BRAV
SMF120XUT = zRule Execution Server
SMF120SDT = 10/11/13
                                    ODM Header
SMF120STM = 1:22:00 PM
SMF120EDT = 10/11/13
SMF120ETM = 1:33:00 PM
SMF120EX0 = 172
SMF120EXL = 536
SMF120EXN = 2
* HBRSMF120ST100RecordExec *
     ***************
RULEXNUM = 6
                             Execution Segment
RULEXBAD = 0
RULEXFSUM = 5
RULEXPATH = /MiniLoanDemoPLIRuleApp/1.0/MiniLoanDemoPLI/1.0
 HBRSMF120ST100RecordExec *
```

RULEXPATH = /MiniLoanDemoRuleApp/5.0/MiniLoanDemo/1.0

\*\*\*\*\*\*\*\*

RULEXBAD = 0 RULEXFSUM = 5

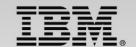

#### **zRES API**

- \* Connect to Execution Region call 'HBRCONN' using HBRA-CONN-AREA
- \* Populate Header with parameter data
- \* Connect to Execution Server
  call 'HBRRULE'
  using HBRA-CONN-AREA
  IF HBRA-CONN-COMPLETION-CODE = HBR-CC-OK
  THEN

. .

\* Disconnect from Execution Region call 'HBRDISC' using HBRA-CONN-AREA

```
01 HBRA-CONN-AREA.
 10 HBRA-CONN-EYE
                          PIC X(4) VALUE 'HBRC'.
 10 HBRA-CONN-LENTH
                            PIC S9(8) COMP.
                             PIC S9(8) COMP VALUE
 10 HBRA-CONN-VERSION
 10 HBRA-CONN-RETURN-CODES.
   15 HBRA-CONN-COMPLETION-CODE PIC S9(8) COMP.
   15 HBRA-CONN-REASON-CODE PIC S9(8) COMP.
 10 HBRA-CONN-FLAGS
                            PIC S9(8) COMP VALUE
                             PIC X(24).
 10 HBRA-CONN-INSTANCE
 10 HBRA-CONN-RULE-COUNT
                               PIC S9(8) COMP.
 10 HBRA-CONN-RULE-MAJOR-VERSION PIC S9(8) COMP.
 10 HBRA-CONN-RULE-MINOR-VERSION PIC S9(8) COMP.
 10 HBRA-CONN-RULEAPP-NAME
                                PIC X(256).
 10 HBRA-RESPONSE-AREA.
   15 HBRA-RESPONSE-MESSAGE
                                PIC X(512).
 10 HBRA-RA-PARMETERS.
   15 HBRA-RA-PARMS OCCURS 32.
    20 HBRA-RA-PARAMETER-NAME
                                  PIC X(48).
    20 HBRA-RA-DATA-ADDRESS
                                USAGE POINTER.
    20 HBRA-RA-DATA-LENGTH
                               PIC 9(8) BINARY.
 10 HBRA-RESERVED.
   15 HBRA-RESERVED02
                             PIC X(12).
   15 HBRA-RESERVED03
                             PIC X(64).
   15 HBRA-RESERVED04
                             PIC X(64).
   15 HBRA-RESERVED05
                             PIC X(128).
   15 HBRA-RESERVED06
                             PIC X(128).
```

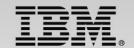

#### zRES API Within a Program

```
Column 12 Insert 139 changes
---+-*A-1-<mark>B</mark>--+---2---+---3----+----4----+----5----+----6----+----7--
     IDENTIFICATION DIVISION.
     PROGRAM-ID. HBRMINC.
     WORKING-STORAGE SECTION.
    * Parameter Data
     COPY MINILOAN.
    * Return Code definitions
     COPY HBRC.
    * HBR Header structure
     COPY HBRWS.
     PROCEDURE DIVISION.
    * Connect to zRES
         call 'HBRCONN' using HBRA-CONN-AREA
         IF HBRA-CONN-COMPLETION-CODE NOT EQUAL HBR-CC-OK THEN
             perform onFailedCall
         FND-TF
    * Initialize call parameters
         MOVE ALL SPACES TO Borrower Loan
         MOVE ALL LOW-VALUES TO HBRA-RA-PARMETERS
         MOVE "/zRulesMiniLoanDemoRuleApp/zRulesMiniLoanDemo" TO
                       HBRA-CONN-RULEAPP-NAME
         move LENGTH OF Borrower to HBRA-RA-DATA-LENGTH(1)
         move "borrower"
                                 to HBRA-RA-PARAMETER-NAME(1)
         set HBRA-RA-DATA-ADDRESS(1) to address of Borrower
         move LENGTH OF Loan
                                     to HBRA-RA-DATA-LENGTH(2)
         multiply length of messages by 10 giving WS-maxMessageLen
         add WS-maxMessageLen to HBRA-RA-DATA-LENGTH(2)
         move "loan"
                                     to HBRA-RA-PARAMETER-NAME(2)
         set HBRA-RA-DATA-ADDRESS(2) to address of Loan
         move 'F' to approved
```

```
Column 12 Insert 144 changes
---+-*A-1-<mark>B</mark>--+---2---+---3----+----4----+----5----+----6----+---7-
     * Read scenario data
         MOVE ALL LOW-VALUES TO WS-IN
         UNSTRING SCENARIO-DATA DELIMITED BY ','
            WS-IN-data(1) WS-IN-data(2) WS-IN-data(3)
            WS-IN-data(4) WS-IN-data(5) WS-IN-data(6)
    * Populate the borrower from scenario data
         move WS-IN-data(1) to name
         Compute creditscore
                                    = Function numval(WS-IN-data(2))
         Compute yearlyIncome
                                  = Function numval(WS-IN-data(3))
    * Populate the loan from scenario data
                                    = Function numval(WS-IN-data(4))
         Compute amount
         Compute yearlyRepayment = Function numval(WS-IN-data(5))
         Compute yearlyInterestRate = Function numval(WS-IN-data(6))
     * Invoke the rule
         call 'HBRRULE' using HBRA-CONN-AREA
         EXEC CICS SUSPEND END-EXEC
    * Display rule responses, or error code, as appropriate
         if HBRA-CONN-COMPLETION-CODE = HBR-CC-OK then
             display 'HBR CALL Sucessful'
    * Disconnect
         call 'HBRDISC' using HBRA-CONN-AREA
         IF HBRA-CONN-COMPLETION-CODE NOT EQUAL HBR-CC-OK THEN
             perform onFailedCall
         END-IF
         perform prtDemoText
         EXEC CICS RETURN END-EXEC
         GOBACK.
```

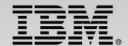

## **Rule Execution Server Deployment Options**

- Since v7.5
- New in v 8.0
- New in v 8.5

| ✓ Since v7.5                                       |                                                                                                    | , , ,                                       | . «                                                   |                                          |
|----------------------------------------------------|----------------------------------------------------------------------------------------------------|---------------------------------------------|-------------------------------------------------------|------------------------------------------|
| ✓ New in v 8.0                                     |                                                                                                    |                                             | 50 60 10 10 10 10 10 10 10 10 10 10 10 10 10          | * * * * * * * * * * * * * * * * * * *    |
| ✓ New in v 8.5                                     | 2000 Securios Securios Securio | 2012 10 10 10 10 10 10 10 10 10 10 10 10 10 | \$600 15 15 15 16 16 16 16 16 16 16 16 16 16 16 16 16 | 10 10 10 10 10 10 10 10 10 10 10 10 10 1 |
|                                                    | \ \ \ \ \ \ \ \ \ \ \ \ \ \ \ \ \ \ \                                                                                                    | · v                                         | 3                                                     |                                          |
| Full support for all rule authoring constructs     | <b>V</b>                                                                                                    | <b>V</b>                                    | <b>V</b>                                              |                                          |
| Hot deployment support for new decision versions   | <b>✓</b>                                                                                                    | <b>√</b>                                    | <b>✓</b>                                              |                                          |
| Integration with Decision Center business tooling  | <b>√</b>                                                                                                    | <b>√</b>                                    | <b>√</b>                                              |                                          |
| Testing and simulation support                     | <b>✓</b>                                                                                                    | ✓                                           | ✓                                                     |                                          |
| Decision Warehousing rule auditing support         | <b>√</b>                                                                                                    | ✓                                           | ✓                                                     |                                          |
| Easy sharing of rules with distributed deployments | <b>√</b>                                                                                                    | ✓                                           | <b>√</b>                                              |                                          |
| Local execution support for CICS TS v4.x           |                                                                                                    |                                             | ✓                                                     |                                          |
| Full HA & transactional support                    | ✓                                                                                                    |                                             | <b>√</b>                                              |                                          |
| Support for new optimized Decision Engine          | ✓                                                                                                    | ✓                                           | ✓                                                     |                                          |

|   | _ |  |
|---|---|--|
| 4 | 7 |  |

Decision Management: Comprehensive

**Flexibility** 

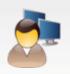

Architect, Application Developer

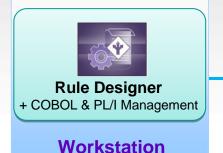

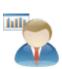

Business Analyst, Business Manager

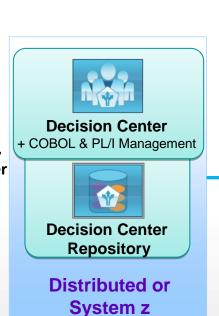

Deploy

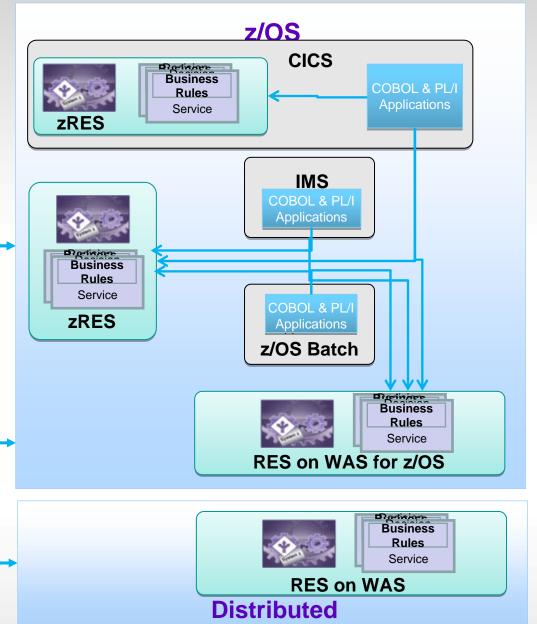

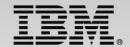

# ODM for z/OS enables smart organizations to capitalize on modernization and innovation

- Faster Time to Market:
  - Ability to react to changes in a fast pace competitive marketplace though Business events and rules
- Lower cost of maintenance
  - Leading to improvement operational efficiency and total cost of ownership
- Better visibility and control
  - Leading to improvement to better corporate governance
- Ability to implement the best rules for the best outcome
  - Business users can see, understand and have the appropriate tools to support the needs of the organization by maximizing their IT investment
- Ability to manage and document business decisions executed in System z applications
  - Authoring rules for COBOL & PL/I applications in business terminology
  - Ability to share business rules with Java and other COBOL & PL/I applications
  - Integrate seamlessly with existing COBOL & PL/I applications

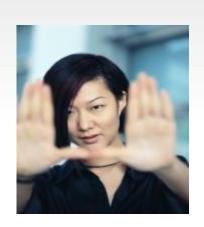

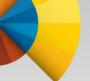

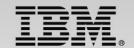

#### Where can I find out more?

- http://www.ibm.com/operational-decision-management
  - Shortcut: <a href="http://ibm.com/ibmodm">http://ibm.com/ibmodm</a>
  - IBM Operational Decision Manager for z/OS
- White papers & tech docs
  - WebSphere z/OS The Value of Co-Location
  - Brief introduction to WebSphere Optimized Local Adapters
  - WebSphere for System z Prescriptive Use Cases (Oct. 28, 2011 Addendum)
- Redbooks
  - Flexible Decision Automation for Your zEnterprise with Business Rules and Events
  - Batch Modernization on z/OS
  - Patterns: Integrating WebSphere ILOG JRules with IBM Software
- IBM Operational Decision Management YouTube demo
- Top 10 Business Use Cases for Operational Decision Management
- Good Decision! Decision Management blog

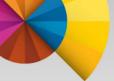

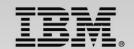

#### System z Social Media Channels

- Top Facebook pages related to System z:
  - IBM System z
  - IBM Academic Initiative System z
  - IBM Master the Mainframe Contest
  - IBM Destination z
  - Millennial Mainframer
  - IBM Smarter Computing
- Top LinkedIn groups related to System z:
  - System z Advocates
  - SAP on System z
  - IBM Mainframe- Unofficial Group
  - IBM System z Events
  - Mainframe Experts Network
  - System z Linux
  - Enterprise Systems
  - Mainframe Security Gurus
- Twitter profiles related to System z:
  - IBM System z
  - IBM System z Events
  - IBM DB2 on System z
  - Millennial Mainframer
  - Destination z
  - IBM Smarter Computing
- YouTube accounts related to System z:
  - IBM System z
  - Destination z
  - IBM Smarter Computing

- Top System z blogs to check out:
  - Mainframe Insights
  - Smarter Computing
  - Millennial Mainframer
  - Mainframe & Hybrid Computing
  - The Mainframe Blog
  - Mainframe Watch Belgium
    - **Mainframe Update**
  - **Enterprise Systems Media Blog**
  - **Dancing Dinosaur**
  - DB2 for z/OS
  - IBM Destination z
  - DB2utor

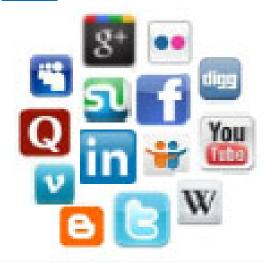

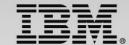

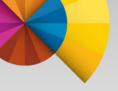

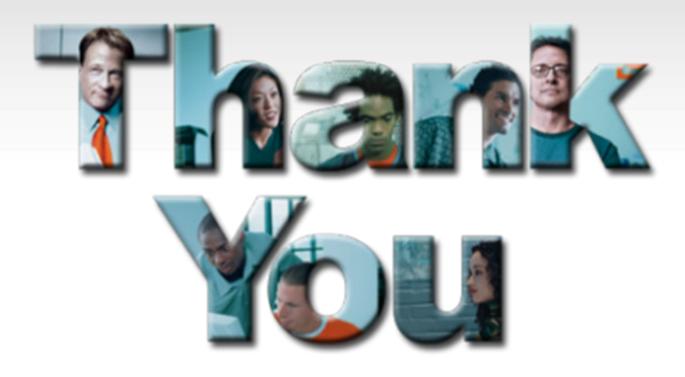

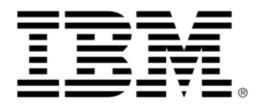

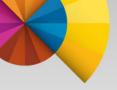

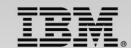

#### **Legal Disclaimer**

- © IBM Corporation 2013, All Rights Reserved.
- The information contained in this publication is provided for informational purposes only. While efforts were made to verify the completeness and accuracy of the information contained in this publication, it is provided AS IS without warranty of any kind, express or implied. In addition, this information is based on IBM's current product plans and strategy, which are subject to change by IBM without notice. IBM shall not be responsible for any damages arising out of the use of, or otherwise related to, this publication or any other materials. Nothing contained in this publication is intended to, nor shall have the effect of, creating any warranties or representations from IBM or its suppliers or licensors, or altering the terms and conditions of the applicable license agreement governing the use of IBM software.
- References in this presentation to IBM products, programs, or services do not imply that they will be available in all countries in which IBM operates. Product release dates and/or capabilities referenced in this presentation may change at any time at IBM's sole discretion based on market opportunities or other factors, and are not intended to be a commitment to future product or feature availability in any way. Nothing contained in these materials is intended to, nor shall have the effect of, stating or implying that any activities undertaken by you will result in any specific sales, revenue growth or other results.
- If the text contains performance statistics or references to benchmarks, insert the following language; otherwise delete:

  Performance is based on measurements and projections using standard IBM benchmarks in a controlled environment. The actual throughput or performance that any user will experience will vary depending upon many factors, including considerations such as the amount of multiprogramming in the user's job stream, the I/O configuration, the storage configuration, and the workload processed. Therefore, no assurance can be given that an individual user will achieve results similar to those stated here.
- If the text includes any customer examples, please confirm we have prior written approval from such customer and insert the following language; otherwise delete:
  All customer examples described are presented as illustrations of how those customers have used IBM products and the results they may have achieved. Actual environmental costs and performance characteristics may vary by customer.
- Please review text for proper trademark attribution of IBM products. At first use, each product name must be the full name and include appropriate trademark symbols (e.g., IBM Lotus® Sametime® Unyte™). Subsequent references can drop "IBM" but should include the proper branding (e.g., Lotus Sametime Gateway, or WebSphere Application Server). Please refer to <a href="http://www.ibm.com/legal/copytrade.shtml">http://www.ibm.com/legal/copytrade.shtml</a> for guidance on which trademarks require the ® or ™ symbol. Do not use abbreviations for IBM product names in your presentation. All product names must be used as adjectives rather than nouns. Please list all of the trademarks that you use in your presentation as follows; delete any not included in your presentation. IBM, the IBM logo, Lotus, Lotus Notes, Notes, Domino, Quickr, Sametime, WebSphere, UC2, PartnerWorld and Lotusphere are trademarks of International Business Machines Corporation in the United States, other countries, or both.
- If you reference Adobe® in the text, please mark the first use and include the following; otherwise delete:
- Adobe, the Adobe logo, PostScript, and the PostScript logo are either registered trademarks or trademarks of Adobe Systems Incorporated in the United States, and/or other countries. If you reference Java™ in the text, please mark the first use and include the following; otherwise delete:
- Java and all Java-based trademarks are trademarks of Sun Microsystems, Inc. in the United States, other countries, or both.
- If you reference Microsoft® and/or Windows® in the text, please mark the first use and include the following, as applicable; otherwise delete:
- Microsoft and Windows are trademarks of Microsoft Corporation in the United States, other countries, or both.
- If you reference Intel® and/or any of the following Intel products in the text, please mark the first use and include those that you use as follows; otherwise delete:

  Intel, Intel Centrino, Celeron, Intel Xeon, Intel SpeedStep, Itanium, and Pentium are trademarks or registered trademarks of Intel Corporation or its subsidiaries in the United States and
- If you reference UNIX® in the text, please mark the first use and include the following; otherwise delete:
- UNIX is a registered trademark of The Open Group in the United States and other countries.
- If you reference Linux® in your presentation, please mark the first use and include the following; otherwise delete:
  Linux is a registered trademark of Linus Torvalds in the United States, other countries, or both. Other company, product, or service names may be trademarks or service marks of others.
- If the text/graphics include screenshots, no actual IBM employee names may be used (even your own), if your screenshots include fictitious company names (e.g., Renovations, Zeta Bank, Acme) please update and insert the following; otherwise delete: All references to [insert fictitious company name] refer to a fictitious company and are used for illustration purposes only.